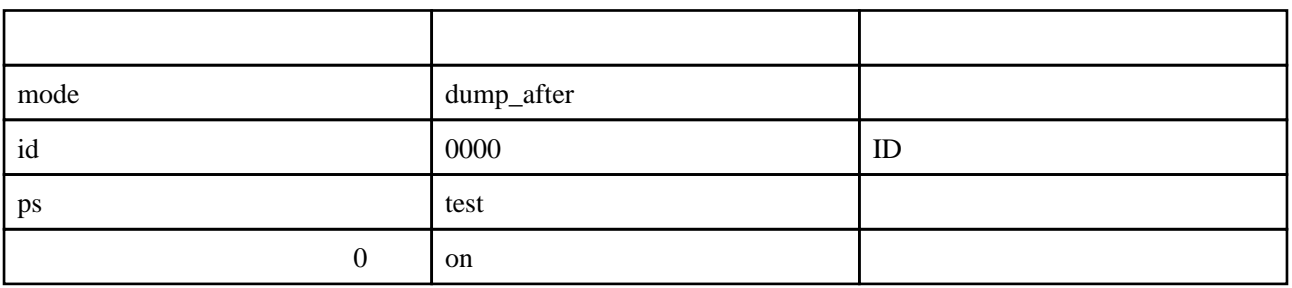

[decode](http://www.salion2.halfmoon.jp/soswiki/wiki.cgi?page=sub+decode) [lock](http://www.salion2.halfmoon.jp/soswiki/wiki.cgi?page=sub+lock) [play\\_form](http://www.salion2.halfmoon.jp/soswiki/wiki.cgi?page=sub+play%5Fform) dump after [header](http://www.salion2.halfmoon.jp/soswiki/wiki.cgi?page=sub+header) [table\\_top](http://www.salion2.halfmoon.jp/soswiki/wiki.cgi?page=sub+table%5Ftop) [msg](http://www.salion2.halfmoon.jp/soswiki/wiki.cgi?page=sub+msg) normal action [player\\_data](http://www.salion2.halfmoon.jp/soswiki/wiki.cgi?page=sub+player%5Fdata) [table\\_bottom](http://www.salion2.halfmoon.jp/soswiki/wiki.cgi?page=sub+table%5Fbottom) [unlock](http://www.salion2.halfmoon.jp/soswiki/wiki.cgi?page=sub+unlock) [footer](http://www.salion2.halfmoon.jp/soswiki/wiki.cgi?page=sub+footer)

 $\overline{\phantom{a}}$  (i.e.  $\overline{\phantom{a}}$  ) and  $\overline{\phantom{a}}$  (i.e.  $\overline{\phantom{a}}$  ) and  $\overline{\phantom{a}}$  (i.e.  $\overline{\phantom{a}}$  ) and  $\overline{\phantom{a}}$  (i.e.  $\overline{\phantom{a}}$  ) and  $\overline{\phantom{a}}$  (i.e.  $\overline{\phantom{a}}$  ) and  $\overline{\phantom{a}}$  (i.e.  $\overline{\phantom{a}}$  ) and  $\overline{\$